<<Illustrator >>

书名:<<Illustrator基础与案例教程>>

- 13 ISBN 9787040322514
- 10 ISBN 704032251X

出版时间:2011-08-01

页数:184

PDF

更多资源请访问:http://www.tushu007.com

, tushu007.com

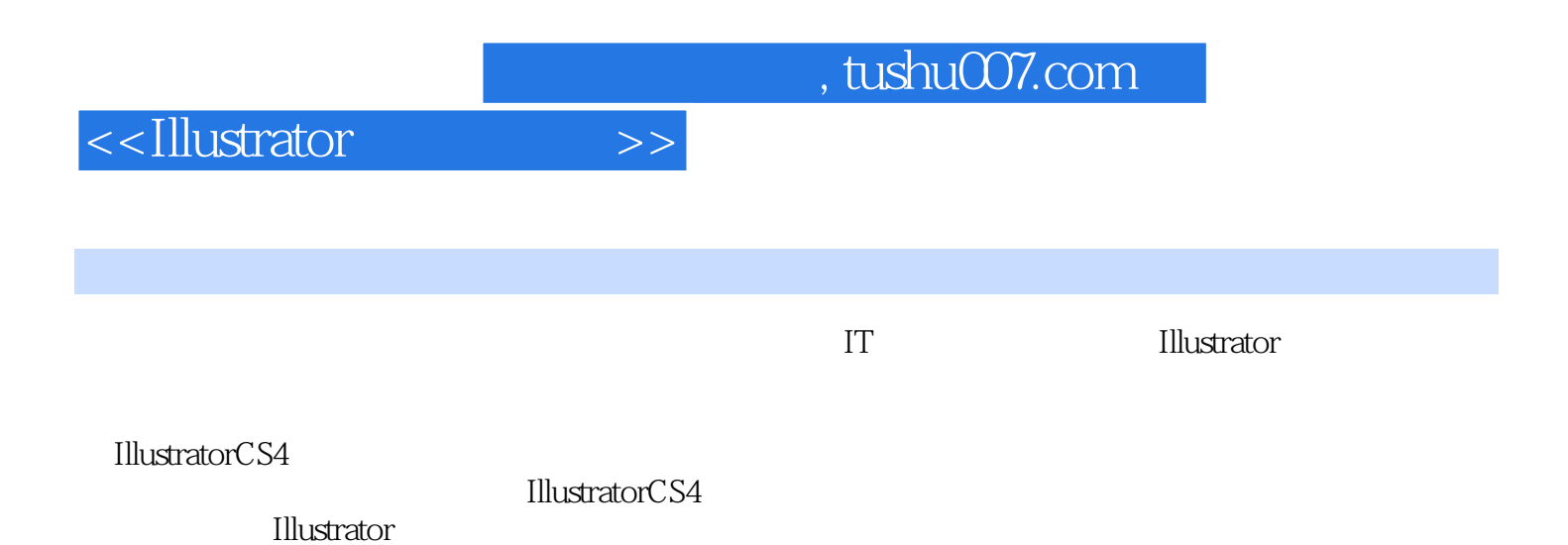

第二章讲解了Illustrator的基本概念及菜单和工具箱的基础知识,并详细地讲解了选取、路径、文字工

*Page 2*

## , tushu007.com

## <<Illustrator >>

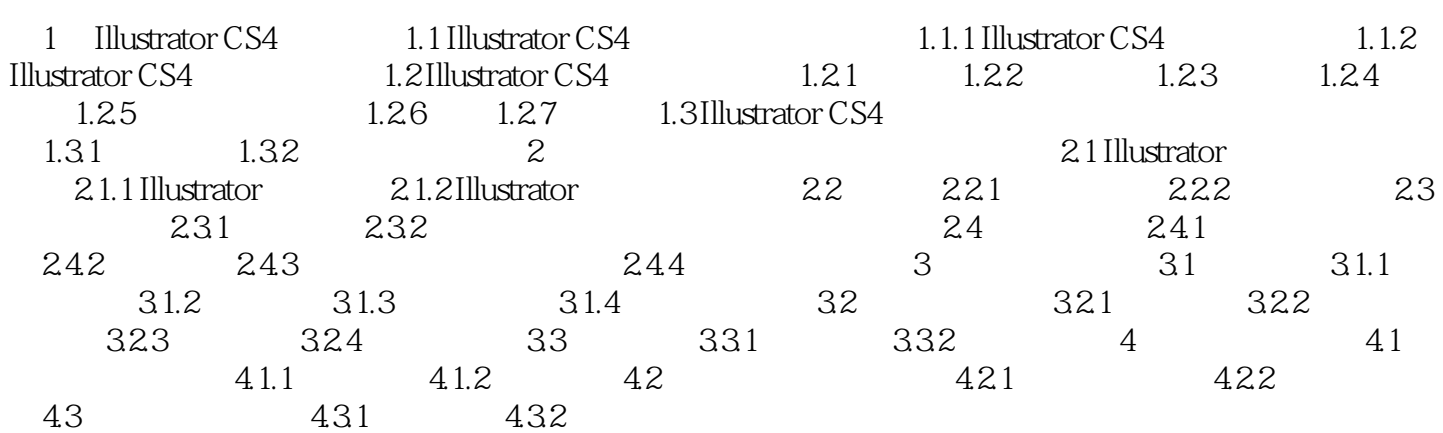

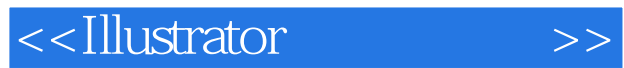

本站所提供下载的PDF图书仅提供预览和简介,请支持正版图书。

更多资源请访问:http://www.tushu007.com